## Asset Movements Including Number of Times Rented

Last Modified on 03/06/2022 2:38 pm EDT

Shows movement of all assets in the database

You can execute this query using Excel Query Builder in RentalPoint...

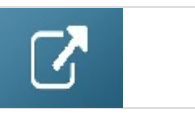

SELECT IM.groupFld [Group], IM.category [Category], A.PRODUCT\_COde [Product], A.ASSET\_CODE [Barcode], A.SERIAL\_NO [Serial], A.locn [Item Location], A.COST, A.EST\_RESALE, A.INSURED\_VAL, A.ServiceStatus, A.iDisposalType, CASE WHEN (A.ServiceStatus = 0 AND ISNULL(A.iDisposalType,0) = 0) THEN 'Active' WHEN A.ServiceStatus = 1 THEN 'Temporarily Out of Service' ELSE 'Permanently Out of Service' END [Status], CASE WHEN A.iDisposalType = 1 THEN 'SOLD' WHEN A.iDisposalType = 2 THEN 'Lost/Missing' WHEN A.iDisposalType = 3 THEN 'Stolen' WHEN A.iDisposalType = 4 THEN 'Written Off' ELSE '' END [Disposal Type], (SELECT TOP 1 CASE WHEN AT.ActInDate = CAST('Jan 1 1980' AS DateTime) THEN 'Out' WHEN AT.ActInDate > CAST('Jan 1 1980' AS DateTime) THEN 'In' END FROM tblAssetran AT WHERE AT.product\_code = A.PRODUCT\_COde AND AT.stock\_number = A.STOCK\_NUMBER ORDER BY ActOutDate DESC) [Last Asset Movement Type], (SELECT TOP 1 AT.booking\_no FROM tblAssetran AT WHERE AT.product\_code = A.PRODUCT\_COde AND AT.stock\_number = A.STOCK\_NUMBER

ORDER BY ActOutDate DESC) [Last Asset Movement Booking],

((SELECT B.showname from tblbookings B where B.booking no = (SELECT TOP 1 AT.booking no FROM tblAssetran AT WHERE AT.product\_code = A.PRODUCT\_COde AND AT.stock\_number = A.STOCK\_NUMBER ORDER BY ActOutDate DESC)) UNION

(SELECT B.showname from tblHistbks B where B.booking no = (SELECT TOP 1 AT.booking no FROM tblAssetran AT WHERE AT.product\_code = A.PRODUCT\_COde AND AT.stock\_number = A.STOCK\_NUMBER ORDER BY ActOutDate DESC))) [Showname],

(SELECT TOP 1 CASE WHEN AT.ActInDate = CAST('Jan 1 1980' AS DateTime) THEN 'Still Out On Booking' ELSE Convert(varchar, AT.ActInDate,101) END FROM tblAssetran AT WHERE AT.product\_code = A.PRODUCT\_COde AND AT.stock\_number = A.STOCK\_NUMBER ORDER BY ActOutDate DESC) [Last Asset Movement Date],

(SELECT COUNT(AT.ID) FROM tblAssetran AT LEFT OUTER JOIN tblbookings B ON B.booking no = AT.booking no WHERE AT.product\_code = A.PRODUCT\_COde AND AT.stock\_number = A.STOCK\_NUMBER /\* AND B.booking\_type\_v32 in (0, 4, 6, 14, 15, 16, 17)\*/ ) [Number Times Rented],

(SELECT ISNULL(SUM(ABS(DATEDIFF(DAY, AT.ActOutDate, AT.ActInDate))), 0) FROM tblAssetran AT LEFT OUTER JOIN tblbookings B ON B.booking no = AT.booking no WHERE AT.product\_code = A.PRODUCT\_COde AND AT.stock\_number = A.STOCK\_NUMBER AND AT.ActInDate > AT.ActOutDate /\* must be returned in order to calculate correctly  $*/$  /\* AND B.booking type v32 in (0, 4, 6, 14, 15, 16, 17) \*/) [Number Days Rented] FROM tblAsset01 A LEFT OUTER JOIN tblInvmas IM ON IM.product\_code = A.PRODUCT\_COde /\*WHERE a.iDisposalType IN (2) \*/

/\*WHERE A.Asset Code = 'XXXXXX' \*/ ORDER BY IM.groupFld, IM.category, A.PRODUCT\_COde, A.ASSET\_CODE